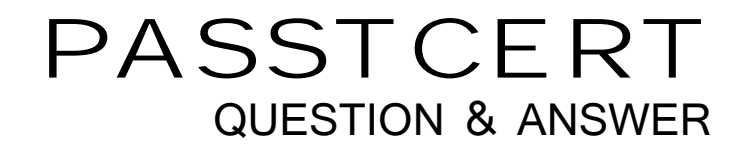

# Higher Quality Better Service!

We offer free update service for one year HTTP://WWW.PASSTCERT.COM

## **Exam** : **ST0-172**

### **Title** : : Symantec NetBackup 7.5 for Windows Technical Assessment

### **Version** : DEMO

1.Which two factors must be considered when estimating the space required for the image catalog? (Select two.) A.number of policies B.number of files protected C.average file size D.retention period E.file system size

#### **Answer:**BD

2.Which Symantec NetBackup 7.5 feature allows tape devices that support hardware encryption? A.Media Server Encryption Option B.Client Encryption Option C.Key Management Service D.Access Control Option **Answer:**C

3.What is an accurate description of a Symantec NetBackup 7.5 domain? A.all media servers and clients owned by multiple master servers B.all clients owned by multiple master servers C.all media servers and clients owned by one master server D.all master and media servers on the same subnet **Answer:**B

4.Which term refers to a set of tape volumes that contain related data?

- A.volume pool
- B.volume set
- C.storage group
- D.media set
- **Answer:**A

5.What is required to install a Symantec NetBackup 7.5 media server?

A.a master server that is already installed

B.a previous version of Symantec NetBackup already running on the server

- C.a storage device visible to the operating system
- D.a valid Symantec NetBackup license key

#### **Answer:**D

6.An organization is installing a Symantec NetBackup 7.5 master server and the license key is unavailable during the installation process.

What will be the result of the installation?

- A.All features will be enabled for a 30-day evaluation period.
- B.Only core functionality will be enabled.
- C.Installation of the master server will fail.
- D.Symantec NetBackup services will fail to start on the master server until a license key is installed.

#### **Answer:**C

7.Which step is mandatory during a Symantec NetBackup Media Server installation?

A.attaching the storage devices

B.defining the location of the LiveUpdate server

C.entering the name of the master server

D.rebooting the server after installation is complete

#### **Answer:**C

8.What is the correct sequence of steps to install the Symantec NetBackup 7.5 Windows master server software?

A.verify prerequisites, install the Symantec NetBackup Environment Checker, install NetBackup, run the Environment checker

B.verify prerequisites, install Symantec NetBackup, run the Windows post-installation Environment **Checker** 

C.verify prerequisites, install Symantec NetBackup, run the Windows pre-installation Environment **Checker** 

D.verify prerequisites, run the Windows pre-installation Environment Checker, install Symantec **NetBackup** 

#### **Answer:**D

9.A Symantec NetBackup administrator configures a policy to perform file system backups of multiple client systems using the Allow multiple data streams feature. All other policy attributes are at default settings.

Which master server parameter must be configured to enable the backup jobs from a client to run concurrently?

A.Target storage unit: Maximum concurrent jobs

B.Global Attributes: Maximum jobs per client

C.Global Attributes: Maximum backup copies

D.Target storage unit: Enable multiplexing

#### **Answer:**B

10.Four jobs enter the Symantec NetBackup 7.5 job queue simultaneously. All jobs require the same resources and there are resources available to run only one job at a time. All master server Host Properties are set to default values, as are the attributes of the policies associated with the jobs. Of the four jobs, which job will run last?

A.Backup job

B.Restore job

C.Import job

D.Duplication job

#### **Answer:**A

11.Weekly full backups run for clientA on master1 using a storage unit that belongs to media1. The Symantec NetBackup administrator is required to retain clientA's full backups for a period of four months. When the administrator modifies the Full schedule, four months is missing from the selection list.

In Host Properties, where should the administrator add the four month retention period?

A.Master Servers > master1 > Retention Periods

B.Clients > clientA > Global Attributes

C.Media Servers > media1 > Retention Periods

D.Master Servers > master1 > Global Attributes

#### **Answer:**A

12.Which default Windows Open File Backup method is used during a backup for a newly installed Symantec NetBackup 7.5 Windows 2003 client?

A.VERITAS Snapshot Provider (VSP)

B.Microsoft Volume Shadow Copy Service (VSS)

C.snapshot provider configured in Global Client Attribute

D.Advanced Open File Option (AOFO)

#### **Answer:**C

13.A Symantec NetBackup administrator needs to prevent the Symantec NetBackup Administration Console on a media server system, named media1.domain, from accessing and administering Symantec NetBackup on a master server system, named master1.domain.

Which configuration step prevents Symantec NetBackup Administration Console access from media1.domain access to master1.domain?

A.verify that an entry for media1.domain is included in the Media Servers list in the Master Server Host Properties for master1.domain

B.verify that an entry for media1.domain is included in the Media Servers list in the Master Server Host Properties for media1.domain

C.remove media1.domain from the Additional Servers list in the Master Server Host Properties for master1.domain

D.remove media1.domain from the Additional Servers list in the Media Server Host Properties for media1.domain

#### **Answer:**C

14.Which Symantec NetBackup 7.5 command can be used to move a tape volume to a different volume pool?

- A.vmupdate
- B.vmmove
- C.vmmedia
- D.vmchange
- **Answer:**D

15.Which two conditions must be met to change the volume group of a tape volume? (Select two.)

A.All tape volumes in a volume group must be in the same library or standalone.

B.All tape volumes must have barcode labels.

C.No backup images can be written to the tape volume.

D.All tape volumes must be vaulted before the volume group can be changed.

E.All tape volumes in the same volume group must have the same media type.

**Answer:**AE

16.Which two are used to change the status of a disk pool? (Select two.)

A.nbdevquery B.Device Monitor C.Devices > Disk Pools D.nbdevstatus

- E.nbdevconfig
- **Answer:**BE

17.The Symantec NetBackup administrator is concerned that the media server deduplication pool is using more space than estimated.

In which two places can the administrator find the amount of space used in the media server

deduplication pool? (Select two.)

A.Reports > Disk Storage Status

B.Device Monitor > Disk Pools

C.Reports > Disk Logs

D.Devices > Disk Pools

E.Reports > Disk Pool Status

#### **Answer:**DE

18.Which two methods are used to set up disk spanning to allow backups to span multiple BasicDisk storage units? (Select two.)

A.select Host Properties > Media Servers > Media > Allow backups to span disks

B.select Storage Units > Storage Unit > Allow backup to span disks

C.configure a storage unit group and add all disk storage units regardless of media server

D.configure a storage unit group that consists only of disk storage units defined on a single media server

E.confirm that a load balancing storage unit is selected at the group level

#### **Answer:**AD

19.Where should the Symantec NetBackup administrator look in the Symantec NetBackup Administration Console to determine whether an AdvancedDisk Storage server is already configured?

A.Media and Device Management > Devices > Storage Servers

B.Media and Device Management > Hosts > Storage Servers

C.Media and Device Management > Credentials > Storage Servers

D.Media and Device Management > Device Monitor > Storage Servers

#### **Answer:**C

20.A Symantec NetBackup administrator has three media servers (named prod-media, dev-media, and test-media) that are available for client backups. The administrator would like the jobs to run to the prod-media server first, unless it is down only.

How should the administrator configure the storage?

A.configure three storage units and then select any available in the policy

B.configure a storage unit group and set the storage unit selection to prioritized C.configure a storage lifecycle policy and set the selection to first available D.configure the storage unit group and set the storage unit selection to failover **Answer:**D